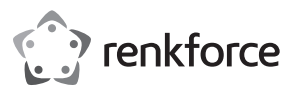

# **Instrukcja obsługi Stacja dyskietek na USB**

**Nr zamówienia 2377866**

### **Przeznaczenie**

Urządzenie można podłączyć do portu USB komputera. Urządzenie służy do odczytywania i zapisywania danych na dyskietkach 8,89 cm/3,5".

Zasilanie dostarczane jest przez USB.

Urządzenie jest zgodne z odpowiednimi wymaganiami krajowymi i europejskimi. Wszystkie nazwy firm i produktów są znakami towarowymi odpowiednich właścicieli. Wszelkie prawa zastrzeżone.

# **Zawartość dostawy**

• Stacja dyskietek na USB • Instrukcja obsługi

### **Aktualne instrukcje obsługi**

Pobierz aktualne instrukcje obsługi poprzez link www.conrad.com/downloads lub zeskanuj przedstawiony kod QR. Postępuj zgodnie z instrukcjami wyświetlanymi na stronie internetowej.

# **Wyjaśnienie symboli**

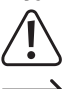

Symbol z wykrzyknikiem w trójkącie służy do podkreślenia ważnych informacji w niniejszej instrukcji obsługi. Zawsze uważnie czytaj te informacje.

Symbol strzałki sygnalizuje specjalne informacje i wskazówki związane z obsługą.

#### **Instrukcje bezpieczeństwa**

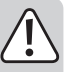

**Gwarancja nie obejmuje uszkodzeń spowodowanych nieprzestrzeganiem instrukcji bezpieczeństwa! Nie ponosimy odpowiedzialności za szkody pośrednie!**

**Nie ponosimy również odpowiedzialności za szkody materialne lub osobiste spowodowane nieprawidłowym użytkowaniem lub nieprzestrzeganiem instrukcji bezpieczeństwa! W takich przypadkach gwarancja nie obowiązuje.**

- Przebudowa i/lub modyfikacja produktu bez zgody producenta jest zabroniona ze względów bezpieczeństwa i dopuszczenia do użytkowania. Nie demontować urządzenia.
- Urządzenie nie jest zabawką i należy je przechowywać w miejscu niedostępnym dla dzieci.
- Urządzenie przeznaczone jest do użytku wyłącznie w suchych, zamkniętych pomieszczeniach. Należy je chronić przed zamoczeniem lub zawilgoceniem.
- Nie pozostawiać opakowań bez nadzoru, gdyż mogą one stanowić niebezpieczną zabawkę dla dzieci.
- Urządzenie należy obsługiwać ostrożnie, ponieważ łatwo jest je uszkodzić poprzez nadmierny nacisk, uderzenie lub przypadkowy upadek, nawet z niewielkiej wysokości.

# **Podłączanie/instalacja sterownika**

- Podłącz stację dyskietek do wolnego portu USB komputera.
- System Windows automatycznie wykryje urządzenie i zainstaluje potrzebny sterownik

#### **Korzystanie z dyskietek**

- Stacja dyskietek na USB działa tak samo jak konwencjonalna stacja dyskietek. Wystarczy włożyć odpowiednio zorientowaną dyskietkę do stacji, tak aby wskoczyła na miejsce. Aby wyjąć dyskietkę, naciśnij przycisk wysuwania dyskietki, co spowoduje jej nieznaczne wysunięcie się ze stacji. Następnie wyjmij dyskietkę.
	- Jeżeli trwa odczytywanie/zapisywanie danych na dyskietce, należy poczekać na zakończenie tych procesów (dioda przestanie migać). Następnie usuń dyskietkę. Usunięcie dyskietki, gdy trwa odczytywanie/zapisywanie danych, może skutkować utratą danych. Może zajść konieczność sformatowania dyskietki.
- Z boku dyskietki znajduje się niewielki suwak. Służy on do zabezpieczania dyskietki przed zapisem.
- Gdy zabezpieczenie jest włączone, na dyskietce nie można zapisać danych ani jej sformatować.

# **Podłączanie i odłączanie stacji dyskietek**

Przed podłączeniem lub odłączeniem stacji dyskietek lub wyłączeniem komputera należy poczekać na zakończenie odczytywania/zapisywania danych. Następnie należy wyjąć dyskietkę; w przeciwnym razie może dojść do uszkodzenia danych na dyskietce lub dyskietki.

### **Wskazówki i uwagi**

- W zależności od ustawień BIOS/konfiguracji komputera dyskietka może służyć do rozruchu, np. dla dysku rozruchowego DOS. Zależy to jednak od używanego systemu BIOS/ konfiguracji. Może zajść konieczność podłączenia stacji bezpośrednio do portu USB komputera zamiast do koncentratora USB.
- Należy pamiętać, że wyróżniamy dwa główne rodzaje portów USB:

#### **a) Porty USB niskiej mocy**

Zapewniające maks. natężenie 100 mA. Mogą to być na przykład porty USB koncentratora bez własnego zasilania, np. w klawiaturze USB.

Port tego typu nie nadaje się do podłączania stacji dyskietek.

#### **b) Porty USB dużej mocy**

Są w stanie zapewnić natężenie nawet 500 mA. Na przykład porty USB koncentratora z własnym zasilaniem lub porty podłączone do płyty głównej/komputera (z przodu lub z tyłu).

Do podłączania stacji dyskietek konieczny jest port tego typu.

Można oczywiście podłączyć stację dyskietek na USB do poru USB3.0; porty tego typu zapewniają zasilanie do 900 mA. Port USB3.0 nie ma jednak wpływu na szybkość działania dyskietki.

#### **Konserwacja i czyszczenie**

Produkt nie wymaga konserwacji i pod żadnym pozorem nie należy go demontować.

Przed przystąpieniem do czyszczenia urządzenia należy wyjąć z niego dyskietkę i odłączyć urządzenie od portu USB.

Urządzenie czyścić czystą, suchą, miękką ściereczką. Nie używaj silnie działających środków czyszczących, gdyż może to spowodować przebarwienia.

Podczas czyszczenia nie należy mocno naciskać na powierzchnię, aby nie dopuścić do zarysowań.

Kurz można łatwo usunąć za pomocą czystej szczotki z długim włosiem i odkurzacza.

Do czyszczenia głowicy stacji należy stosować specjalne dyskietki czyszczące. Czyszczenie głowicy jest konieczne jedynie wówczas, gdy stacja jest często używana.

# **Utylizacja**

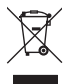

Urządzenia elektroniczne mogą być poddane recyklingowi i nie zaliczają się do odpadów z gospodarstw domowych. Po zakończeniu eksploatacji produkt należy zutylizować zgodnie z obowiązującymi przepisami prawnymi. W ten sposób użytkownik spełnia wymogi prawne i ma swój wkład w ochronę środowiska.

#### **Dane techniczne**

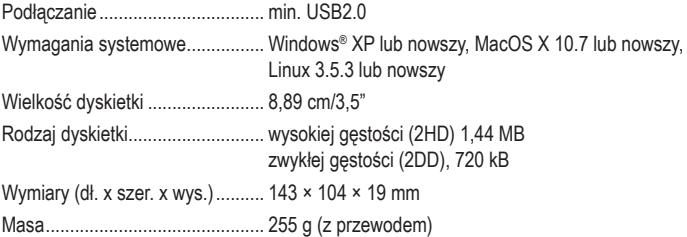

Publikacja opracowana przez firmę Conrad Electronic SE, Klaus-Conrad-Str. 1, D-92240 Hirschau (www.conrad.com). Wszystkie prawa, włączając w to tłumaczenie, zastrzeżone. Reprodukowanie w jakiejkolwiek formie, kopiowanie, tworzenie mikrofilmów lub przechowywanie za pomocą urządzeń elektronicznych do przetwarzania danych jest zabronione bez pisemnej zgody wydawcy. Przedrukowywanie, także częściowe, jest zabronione. Publikacja ta odpowiada stanowi technicznemu urządzeń w chwili druku.

Convright 2021 by Conrad Electronic SE. The Contract of the Contract of the Contract Electronic SE.

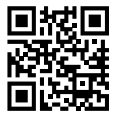

 $\epsilon$